e-Court ईमेल / सीसीटीएनएस / अति महत्वपूर्ण

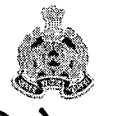

# पुलिस

मुख्यालय महानिदेशक 1–तिलक मार्ग, लखनऊ।

# ्उत्तर प्रदेश, लखनऊ

पत्रांकःटीएस-आईसीजेएस-01 / 2016 सेवा में.

दिनांक:फरवरी  $\beta$  , 2019

TC-ICIO (HEDDIA)

- 1. अपर पुलिस महानिदेशक, समस्त जोन, उत्तर प्रदेश।
- 2. अपर पुलिस महानिदेशक, रेलवे, उत्तर प्रदेश लखनऊ।
- 3. पुलिस महानिरीक्षक / पुलिस उप महानिरीक्षक, समस्त परिक्षेत्र, उत्तर प्रदेश।
- 4. वरिष्ठ पुलिस अधीक्षक / पुलिस अधीक्षक, समस्त जनपद, उत्तर प्रदेश।
- 5. पुलिस अधीक्षक, समस्त रेलवेज, उत्तर प्रदेश।
- 6. समस्त जोन कोऑर्डिनेटर, कम्प्यूटर आपरेटर ग्रेड-ए, उत्तर प्रदेश।
- 7. समस्त परिक्षेत्र कोऑर्डिनेटर, कम्प्यूटर आपरेटर ग्रेड–ए, उत्तर प्रदेश।
- समस्त जनपद कोऑर्डिनेटर, कम्प्यूटर आपरेटर ग्रेड–ए, उत्तर प्रदेश।

विषयः- डिजिटल पुलिस पोर्टल के Interoperable Criminal Justice System [ICJS] Search पर e-Court की सम्पूर्ण उपलब्ध सुविधायें थाना स्तर पर प्राप्त करने हेतु SOP (Standard Operating Procedures मानक संचालन प्रक्रियाएं)।

ज्ञातव्य हो कि वीपीएन पर संचालित डिजिटल पुलिस पोर्टल के Interoperable Criminal Justice System [ICJS] हेतु एनसीआरबी द्वारा प्रदत्त प्रदेश स्तरीय यूजर आई0डी0 एवं पासवर्ड से जनपदस्तरीय Interoperable Criminal Justice System [ICJS] यूजर थाना स्तर तक बनाये जा चुके हैं।

उपरोक्त डिजिटल पुलिस पोर्टल के Interoperable Criminal Justice System [ICJS]  $2.$ Search पर e-Court की सम्पूर्ण उपलब्ध सुविधायें थाना स्तर पर प्राप्त करने हेतु SOP (Standard Operating Procedures मानक संचालन प्रकियाएं) संलग्न कर प्रेषित की जा रही हैं। इससे सम्पूर्ण भारत में उपलब्ध डाटा का निम्नानुसार प्रयोग कर निम्न सुविधायें प्राप्त की जा सकती हैं:-

- ≻ आपराधिक मामले का प्रकार
- $>$  थाने का नाम, प्रथम सूचना रिपोर्ट का विवरण
- > आपराधिक मामले से सम्बन्धित वादी, प्रतिवादी का नाम, प्रकार, पता, धारा, अधिनियम विवरण
- > आपराधिक मामले से सम्बन्धित वादी, प्रतिवादी पक्ष के वकील का नाम पता, धारा, अधिनियम विवरण
- आपराधिक प्रतिवाद दाखिल किये जाने के पंजीकरण की तिथि, वर्ष, संख्या
- ्प्रकरण किस न्यायालय में सूनवाई हेतु सूचीबद्व है
- न्यायालय का नाम
- न्यायाधीश का नाम, पद नाम जिनके समक्ष सुनवाई होना
- > मा0 न्यायालय में सुनवाई की स्थिति कोर्ट नम्बर, न्यायाधीश का नाम, प्रथम, अगली तिथि, पूर्व तिथियों का विवरण

विभिन्न न्यायालय में प्रकरण के स्थानान्तरण का विवरण

- > ऐसे आपराधिक मामले जो मा0 न्यायालय में प्रचलित, प्रकियाधीन, लम्बित, अन्तरिम आदेश, निस्तारित, निर्णय इत्यादि की अद्यावधिक स्थिति
- सर्वप्रथम CCTNS VPN का उपयोग करते हुए ICJS सर्च पोर्टल https://icjs.gov.in पर जाये।
- Court **L** Case Number eg 12345678 9 Party Name eg; ram  $\mathbf 1$  FIR Number **Judge Name** eq: 1485795864 ett ravi **Advocate Name E Relative Name** eg: sila eo: relative name **M** Mobile No 00: 999999999 34 Act & Section Less Inputs K et Mode ON Strict Mode OF Custom Search  $\Omega$
- ई-कोर्ट सर्च में निम्न प्रकार से सर्च किया जा सकता है-

इस प्रकिया से सम्पूर्ण सूचना/कार्यवाही SOP (Standard Operating Procedures मानक  $2.$ संचालन प्रकियाएं) के अनुसार प्राप्त कर सकते हैं। जनपद पुलिस प्रभारी मासिक गोष्ठियों एवं अपराध गोष्ठी अथवा काइम मीटिंग में अधिकारियों / कर्मचारियों को जागरूक करें, साथ ही इसका पर्यवेक्षण व अनुश्रवण भी नियमित रूप से करते रहें। इस हेतु जोन/ परिक्षेत्र/ जनपद के पुलिस प्रमुख प्रभारी / जनपद कोऑर्डिनेटर कम्प्यूटर आपरेटर (ग्रेड–ए) इस कार्यवाही व प्रक्रिया में सूचना का नियमित पर्यवेक्षण की जिम्मेदारी होगी। इस महत्वपूर्ण बिन्दु को आप गंभीरता से लेते हुए समस्त थानों के कम्प्यूटर आपरेटर एवं सीसीटीएनएस भिज्ञ पुलिस कार्मियों को अवगत करायें। इस सम्बन्ध में तकनीकी सेवायें मुख्यालय स्तर से संहयोग अपेक्षित हो तो श्री विवेक कूमार रावत, प्रोग्रामर ग्रेड–2 मो0नं0–7839858233 उ0प्र0 पुलिस तकनीकी सेवायें मूख्यालय,

लखनऊ से सम्पर्क किया जा सकता है। संलग्नक-नयथोपरि।

(ओ0पी0 सिंह) पुलिस महानिदेशक, उत्तर प्रदेश

## प्रतिलिपि-निम्नलिखित को सूचनार्थ एवं अग्रेतर कार्यवाही हेतु प्रेषितः-

- 1. अपर पुलिस महानिदेशक, उ0प्र0पुलिस मुख्यालय, प्रयागराज।
- 2. अपर पुलिस महानिदेशक, अपराध, मुख्यालय पुलिस महानिदेशक, उत्तर प्रदेश, लखनऊ।
- 3. अपर पुलिस महानिदेशक, कानून एवं व्यवस्था, मुख्यालय पुलिस महानिदेशक, उत्तर प्रदेश, लखनऊ।
- 4. अपर पुलिस महानिदेशक, तकनीकी सेवायें, उत्तर प्रदेश, लखनऊ।
- 5. पुलिस महानिरीक्षक / पुलिस महानिदेशक के जनरल स्टाफ आफीसर, मुख्यालय पुलिस महानिदेशक, उत्तर प्रदेश, लखनऊ।
- 6. निदेशक, विधि विज्ञान प्रयोगशाला, महानगर लखनऊ।
- 7. संयुक्त निदेशक, अभियोजन, जनपद लखनऊ।
- 8. संयुक्त निदेशक, अभियोजन, अभियोजन निदेशालय, शालीमार टावर, विभूति खण्ड गोमती नगर, उ0प्र0 लखनऊ।
- 9. ज्येष्ठ अभियोजन अधिकारी, तकनीकी सेवाएँ, कैम्प कार्यालय पीएसी मुख्यालय, लखनऊ।
- 10. श्री आशीष सिंह, अभियोजन अधिकारी, अभियोजन निदेशालय, शालीमार टावर, विभूति खण्ड गोमती नगर, उ0प्र0 लखनऊ।
- 11. श्रीमती संगीता मनीष, वरिष्ठ तकनीकी निदेशक, राष्ट्रीय सूचना--विज्ञान केन्द्र, उत्तर प्रदेश राज्य एकक, तृतीय तल, योजना भवन, 9-सरोजनी नायडू मार्ग, लखनऊ-226001
- 12. श्री सूनील शर्मा, वरिष्ठ तकनीकी निदेशक, राष्ट्रीय सूचना–विज्ञान केन्द्र, उत्तर प्रदेश राज्य एकक, तृतीय तल, योजना भवन, 9-सरोजनी नायडू मार्ग, लखनऊ-226001
- 13. श्री विवेक कुमार रावत, प्रोग्रामर ग्रेड-2 उ0प्र0 पुलिस तकनीकी सेवायें मुख्यालय, लखनऊ, विमर्श द्विवेदी मो0नं0-7007855054 कम्प्यूटर आपरेटर ग्रेड-ए, कार्यालय क्षेत्राधिकारी जनपद लखनऊ को अग्रेतर समन्वय एवं कार्यवाही हेतु।
- 14. श्री रामदूत सिंह, प्रोग्रामर ग्रेड–2, प्रभारी नेटवर्क आपरेटिंग सेन्टर (NOC) उ0प्र0 पुलिस तकनीकी सेवायें मुख्यालय, लखनऊ से सीयूजीनं0–7839858257 मो0नं0–9415983724 पर सम्पर्क स्थापित किया जा सकता है।
- 15. श्री दिग्विजय, कम्प्यूटर आपरेटर (ग्रेड–ए), उ0प्र0 पुलिस तकनीकी सेवायें मुख्यालय, लखनऊ को इस निर्देश के साथ कि समस्त कम्प्यूटर आपरेटर ग्रेड-ए को क्यू-मेल के माध्यम से प्रेषित किये जाने व अभिलेखार्थ रिपार्ट उपलब्ध कराये जाने हेतु।
- 16. प्रभारी ईमेल को पत्र मेल व वेबसाइट पर अपलोड किये जाने हेतु।

# **SOP For Interoperable Criminal Justice System (ICJS)**

**सर्वप्रथम CCTNS VPN का उपयोग करतेहुए ICJS सर्व पोर्वल https://icjs.gov.in पर जाये।**

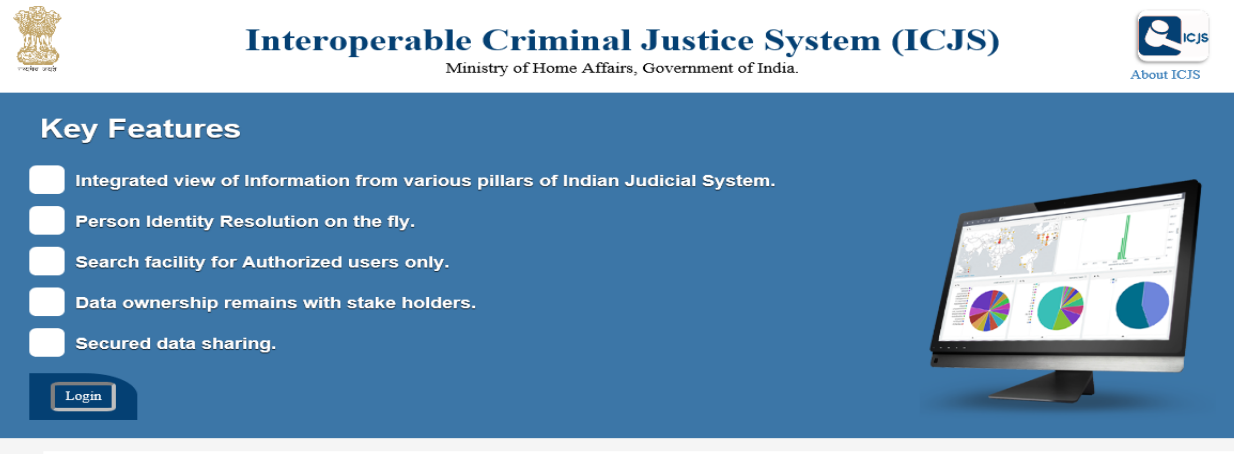

 $\rm Log$ in पर क्लिक करने पर अगली स्क्रीन पर यूजर आई डी एवं पासवर्ड डालें |

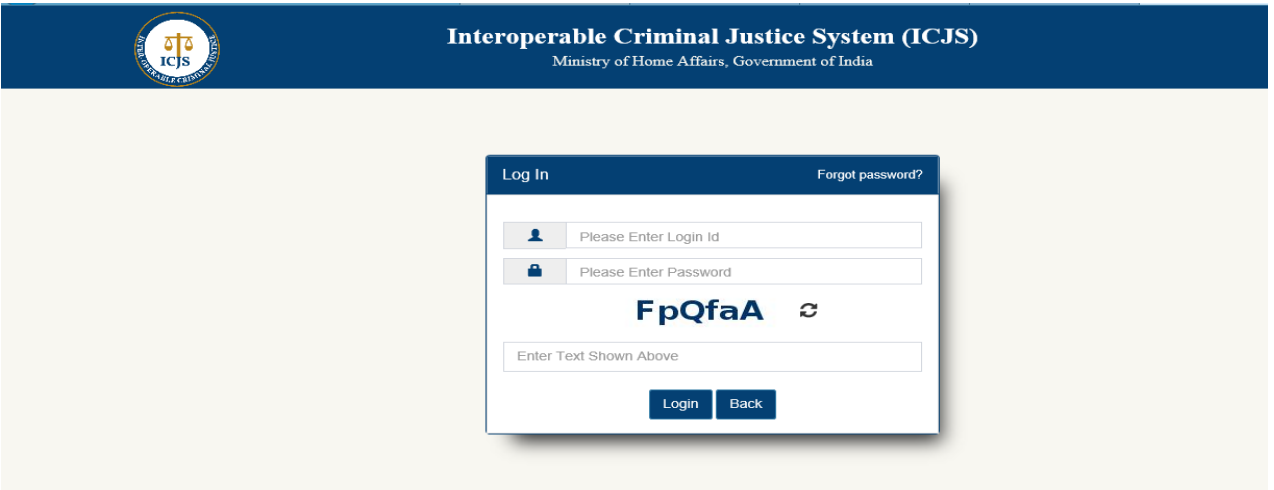

सम्बंधित मोबाइल नंबर पर OTP जायेगा, जिसे डालकर लॉग इन करें |

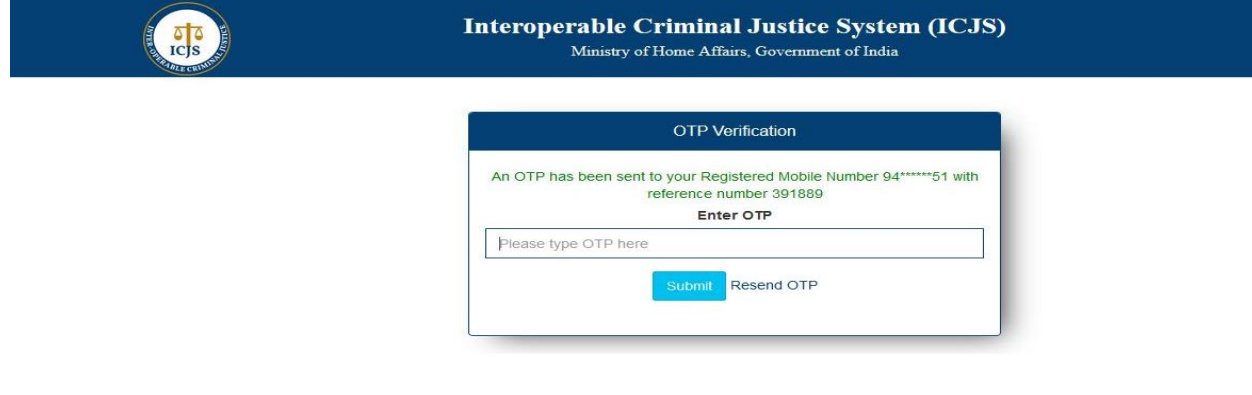

## सर्च- आईसीजेएस पोर्टल पर नेशनल सर्च में निम्न विकल्प उपलब्ध है-

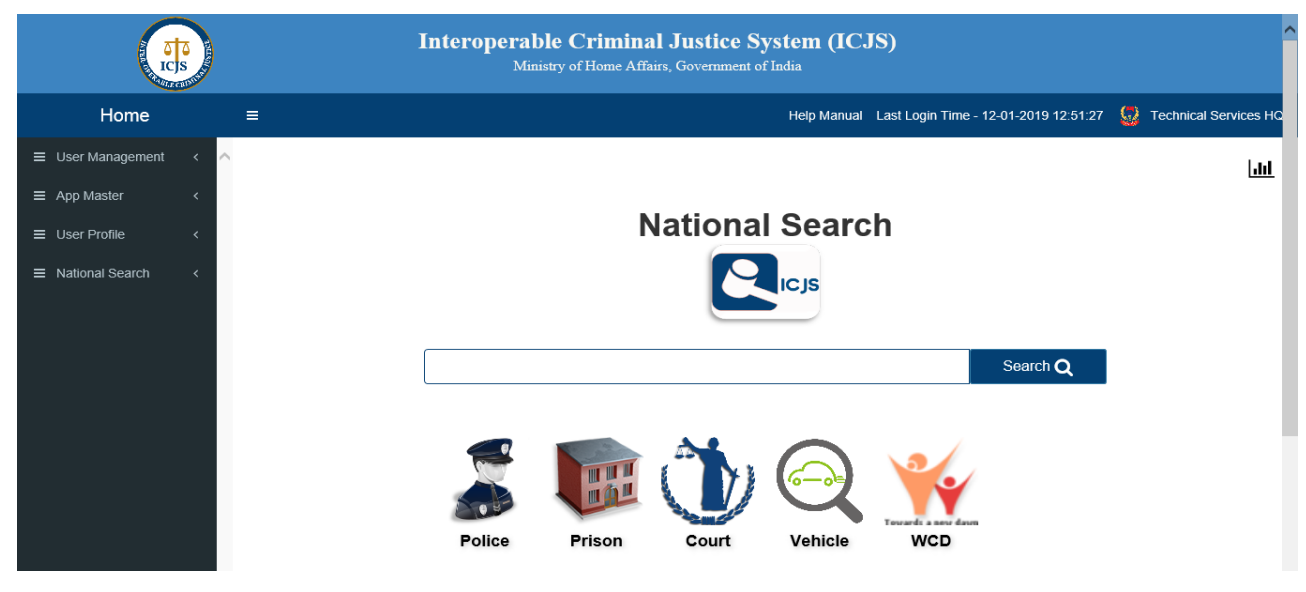

ई-कोर्ड सर्डमें क्नम्न प्रकार से सर्ड क्कया जा सकता है-

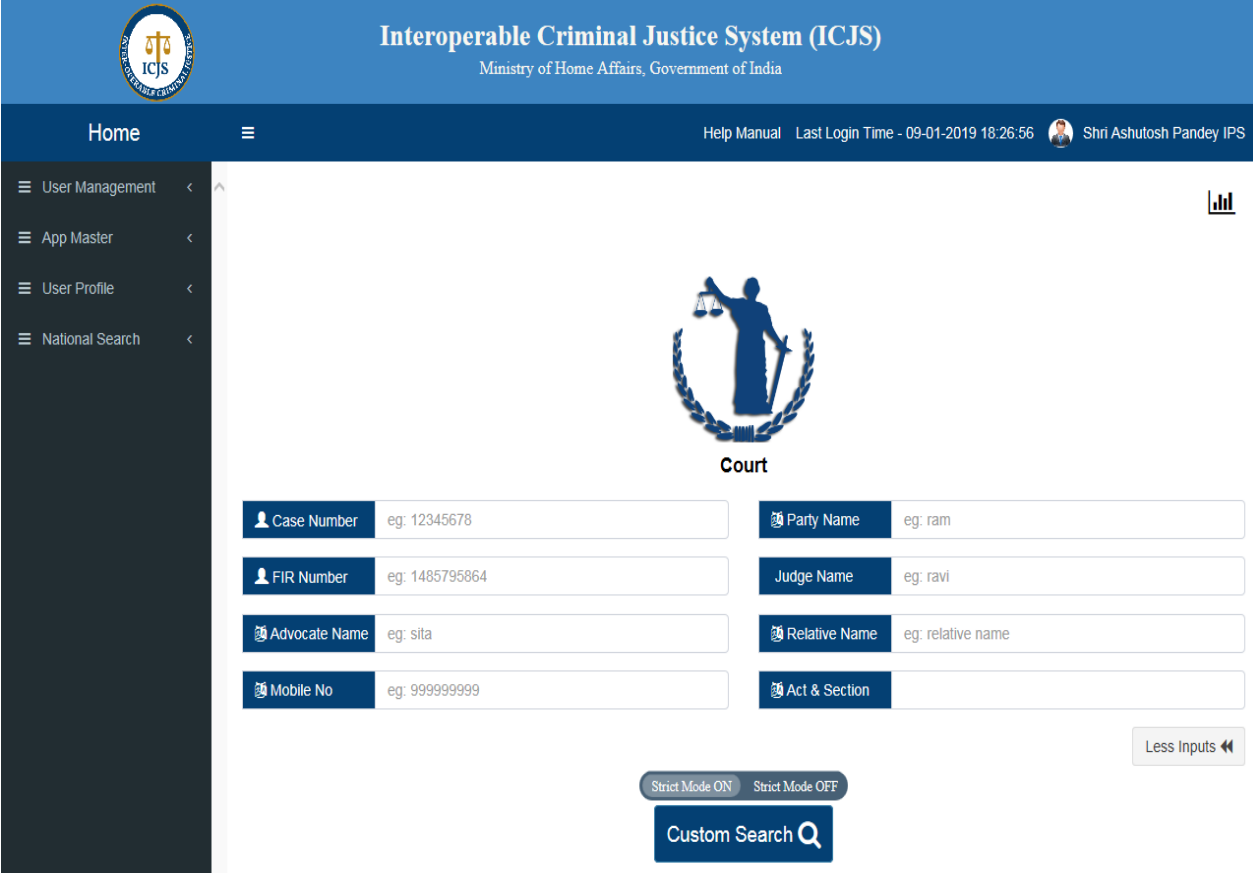

# Entering Data in Court Window

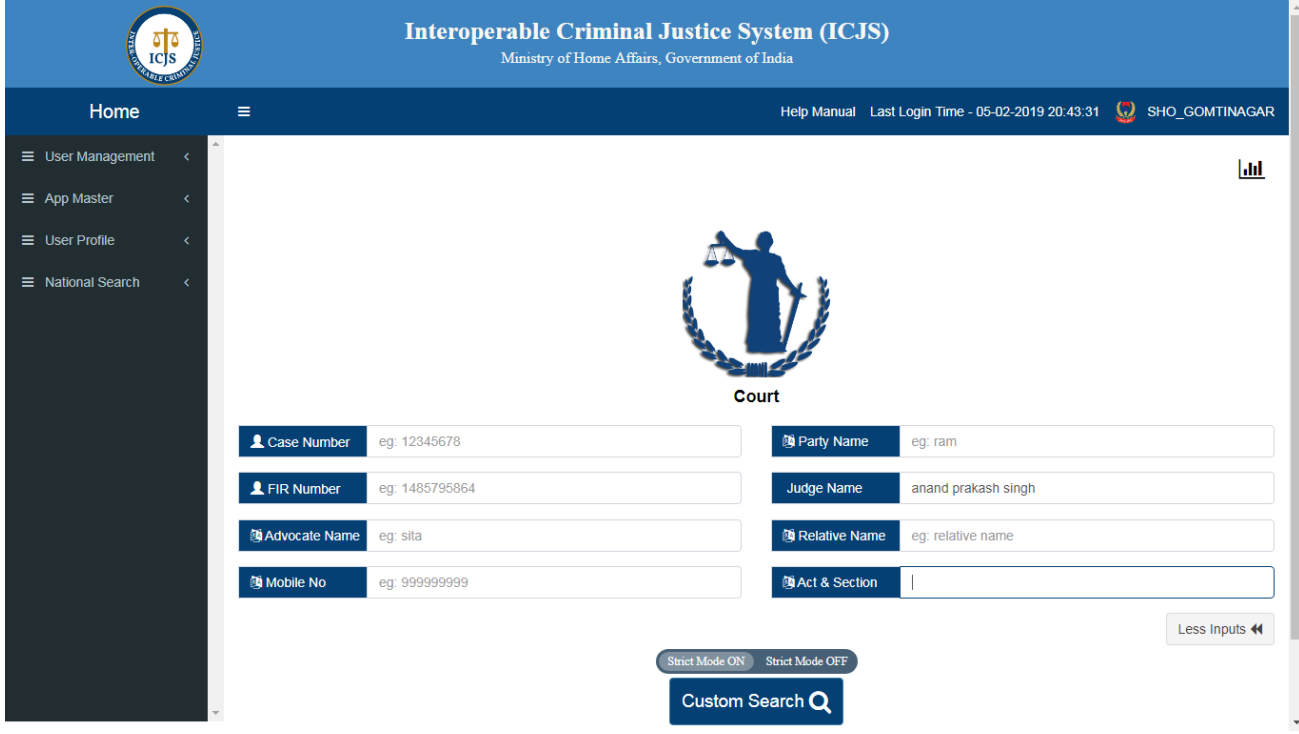

### View Case Details

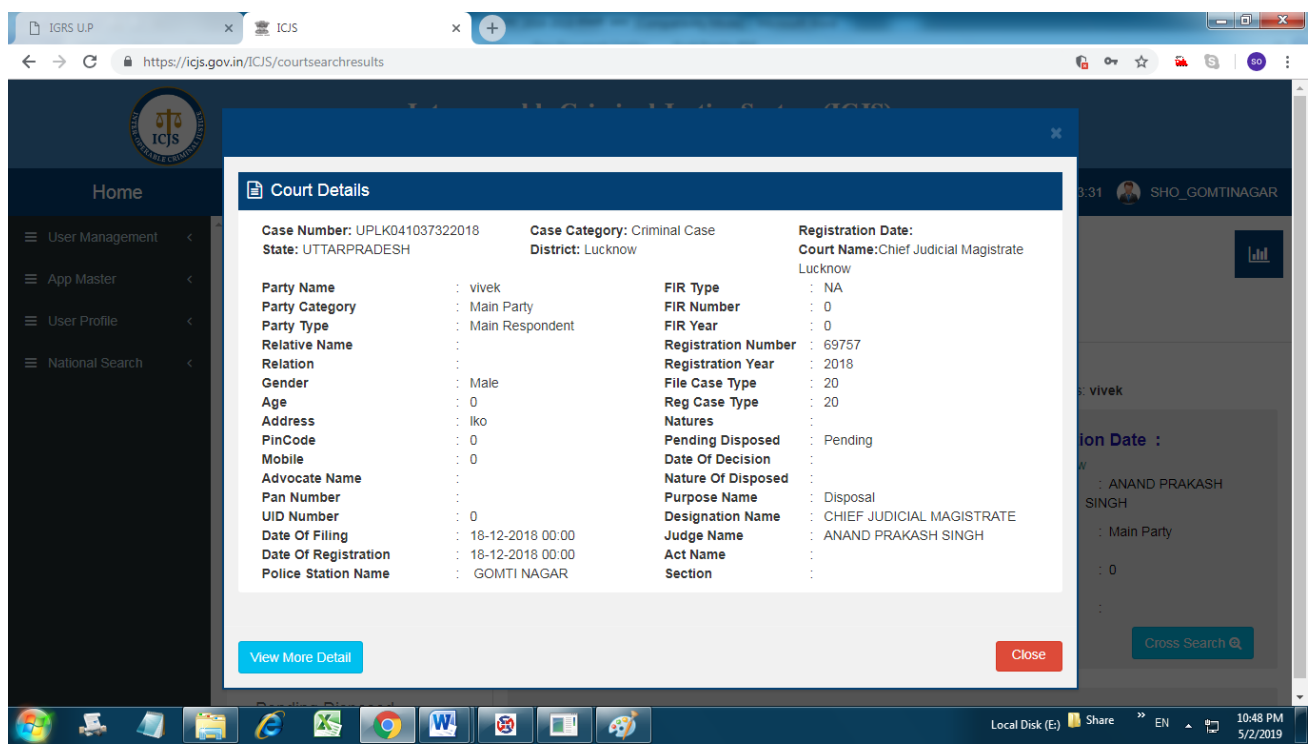

## Modify Search Window

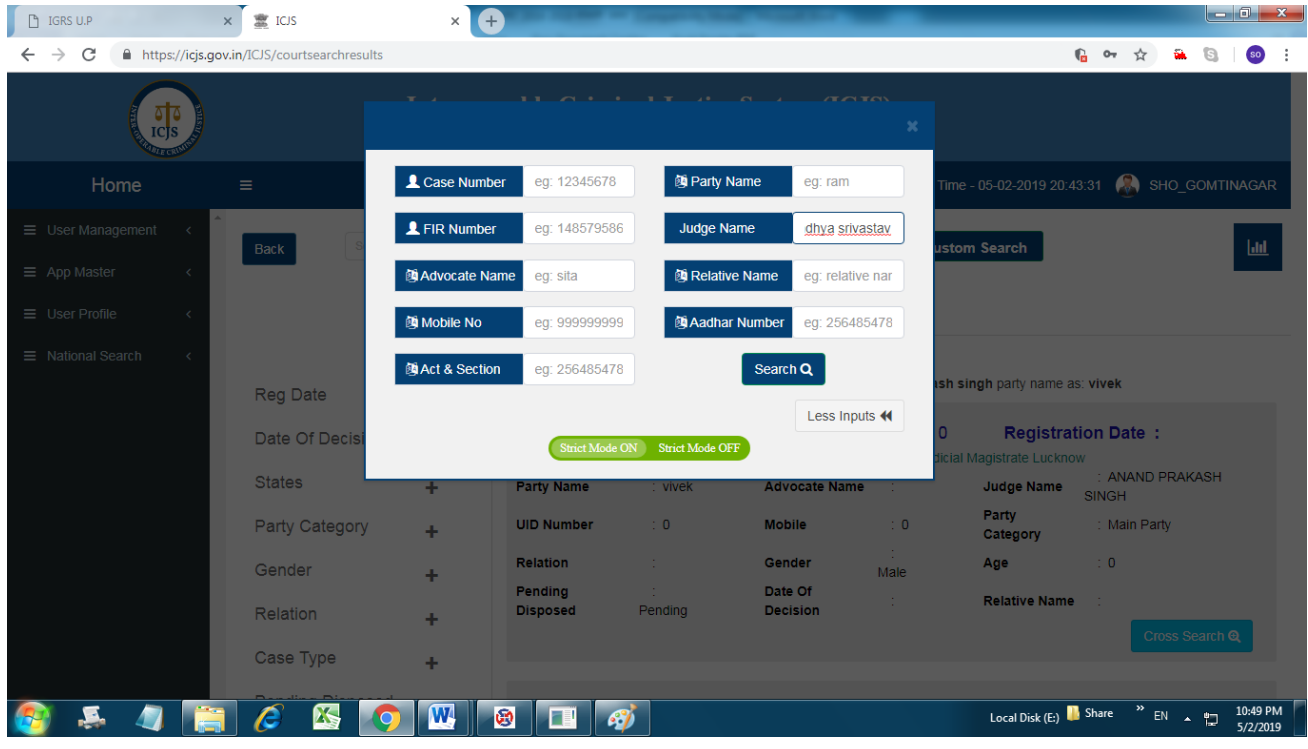

# Re-Enter/Modify Data

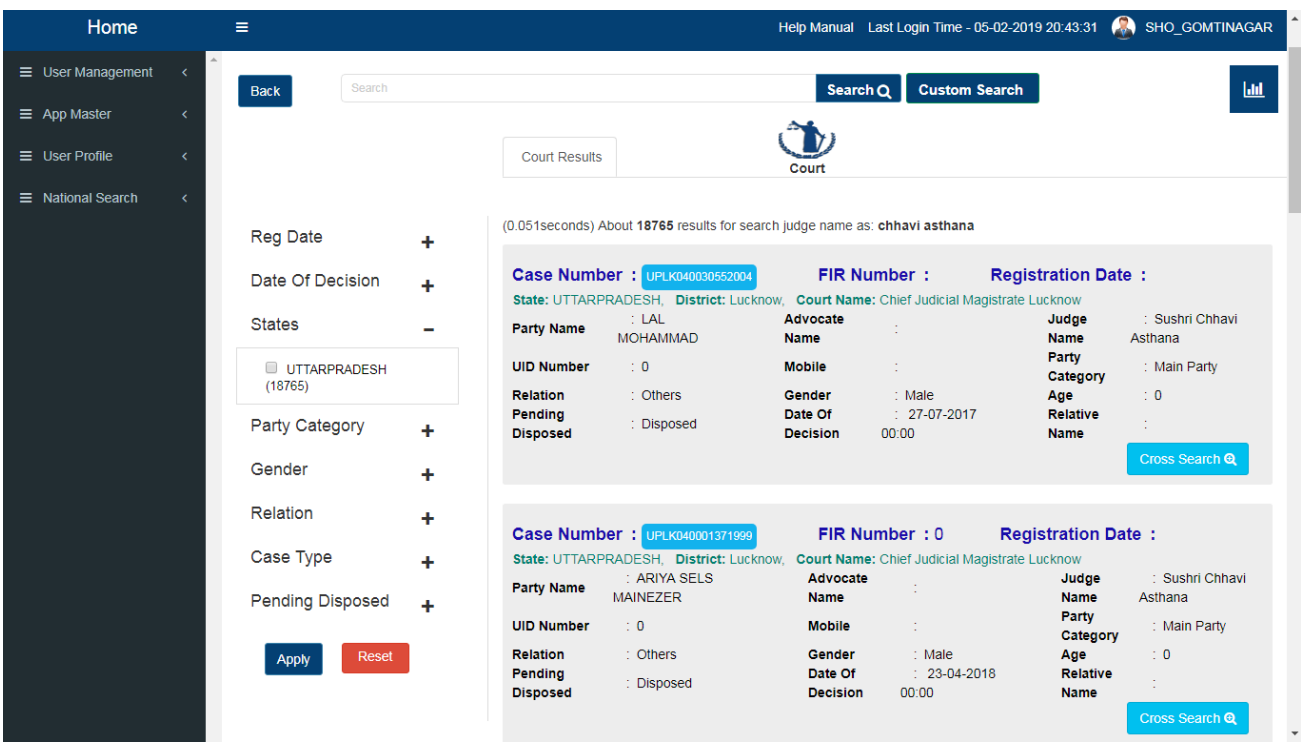

### Click on Case Number for Court Case Details

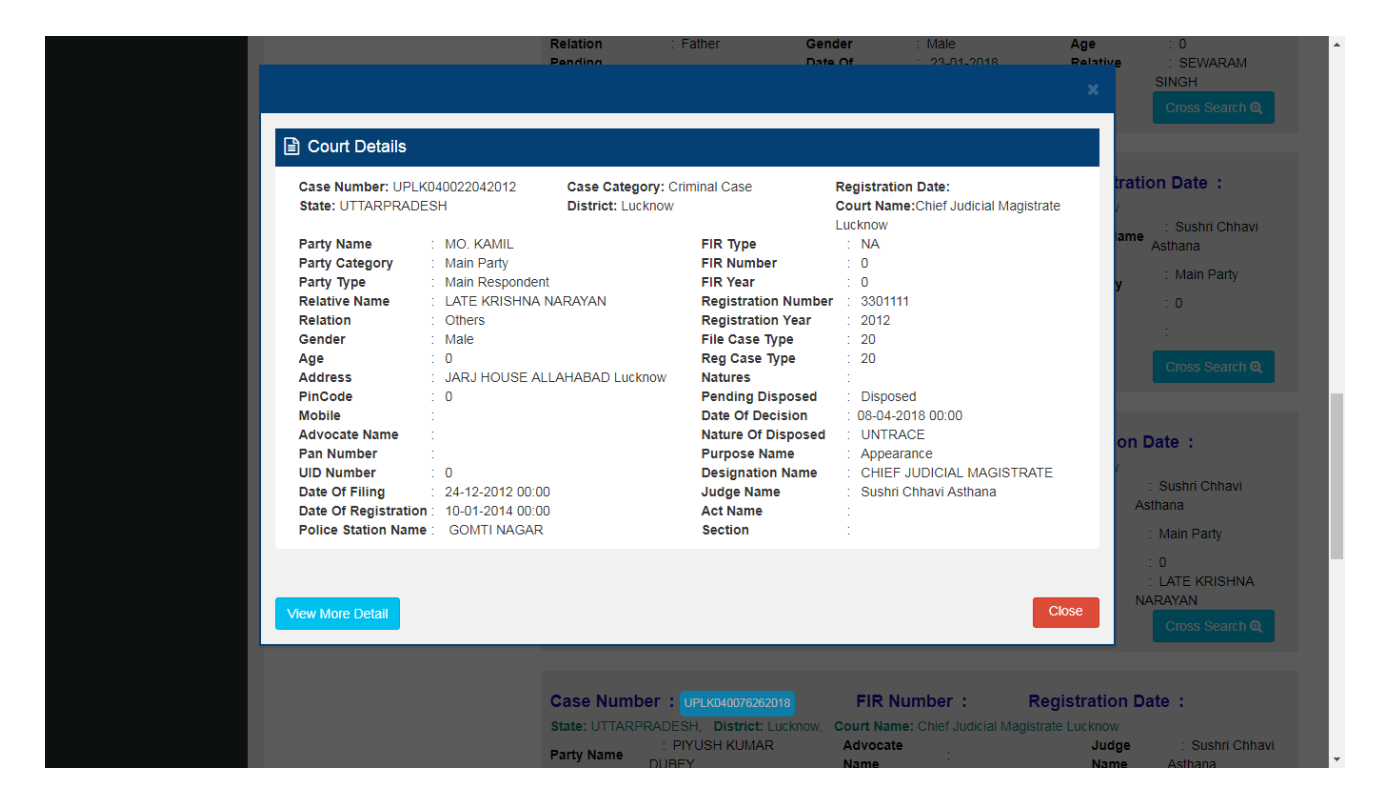

### View More Detail

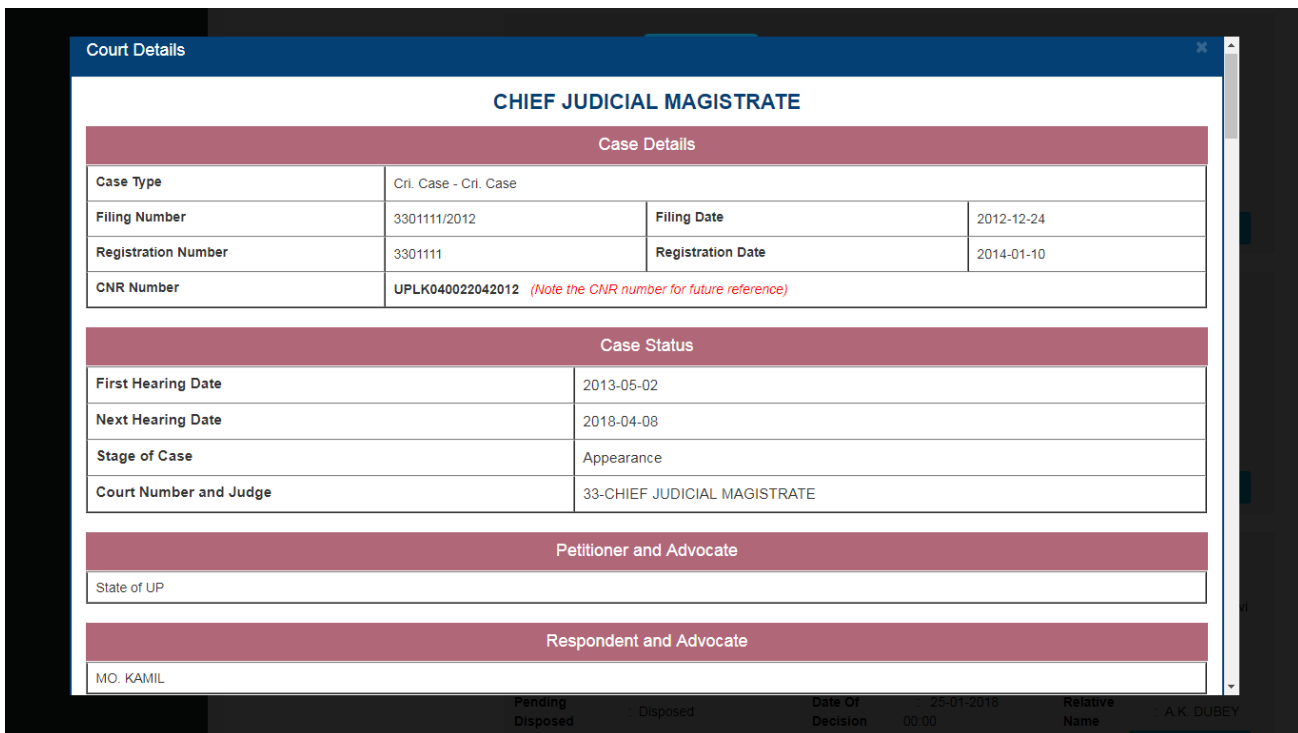

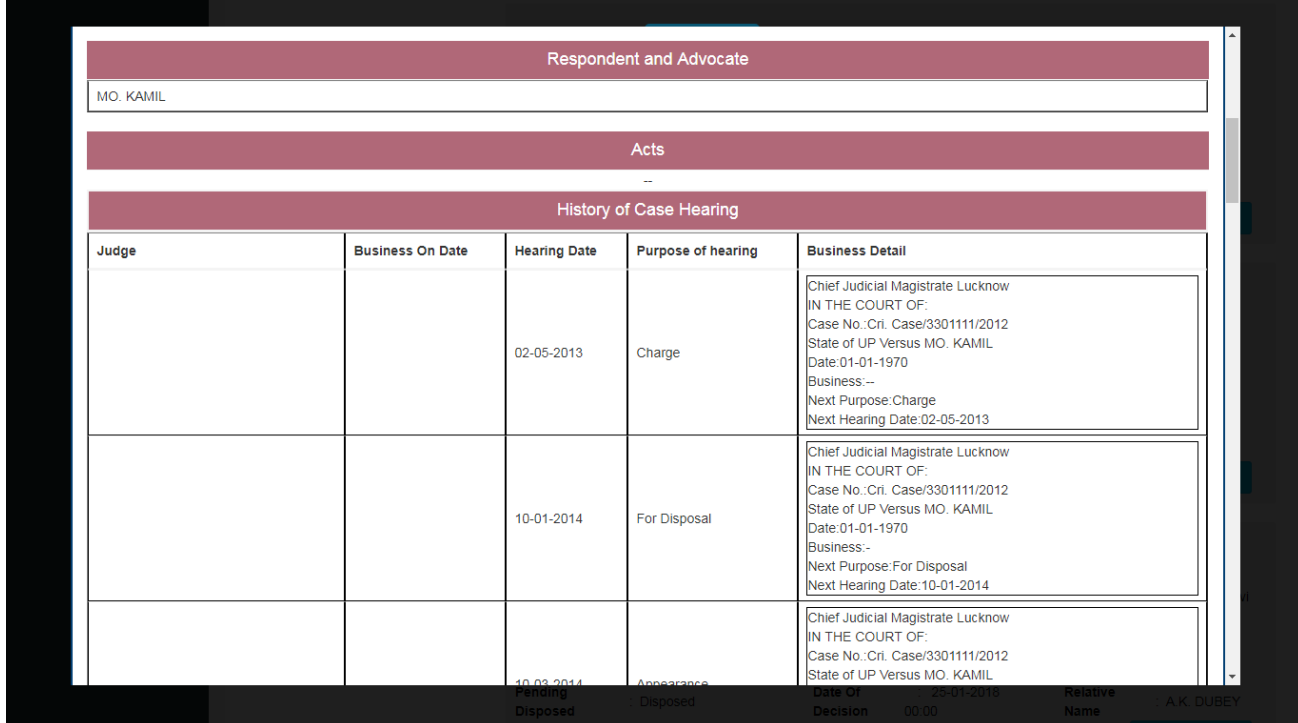

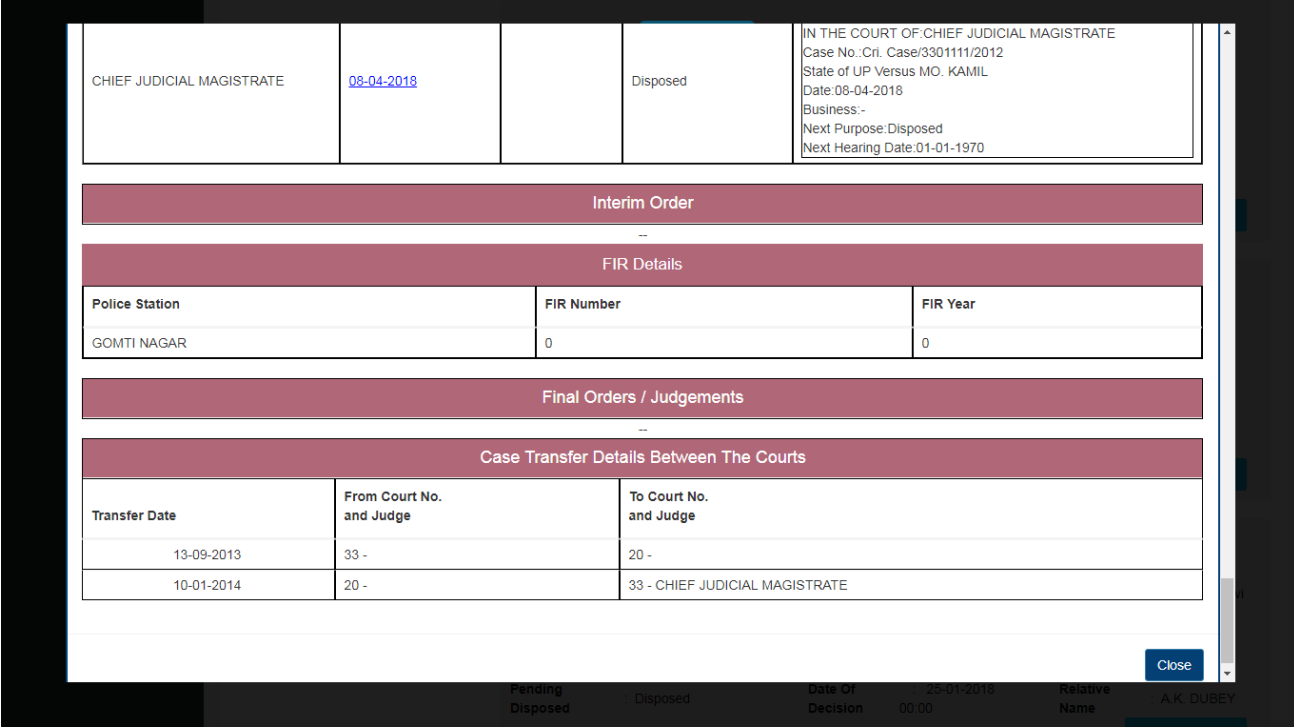